Apr. 30th, 2015

# Home Automation APIs and ProtocolsMapping Example

-Total Manager and Device Agent Model -

## Kazuo Kajimoto

## Group-wide CTO Office Panasonic Corporation

Comparison between Web and WoT skeleton architecture (as starting point for high level architecture image sharing)

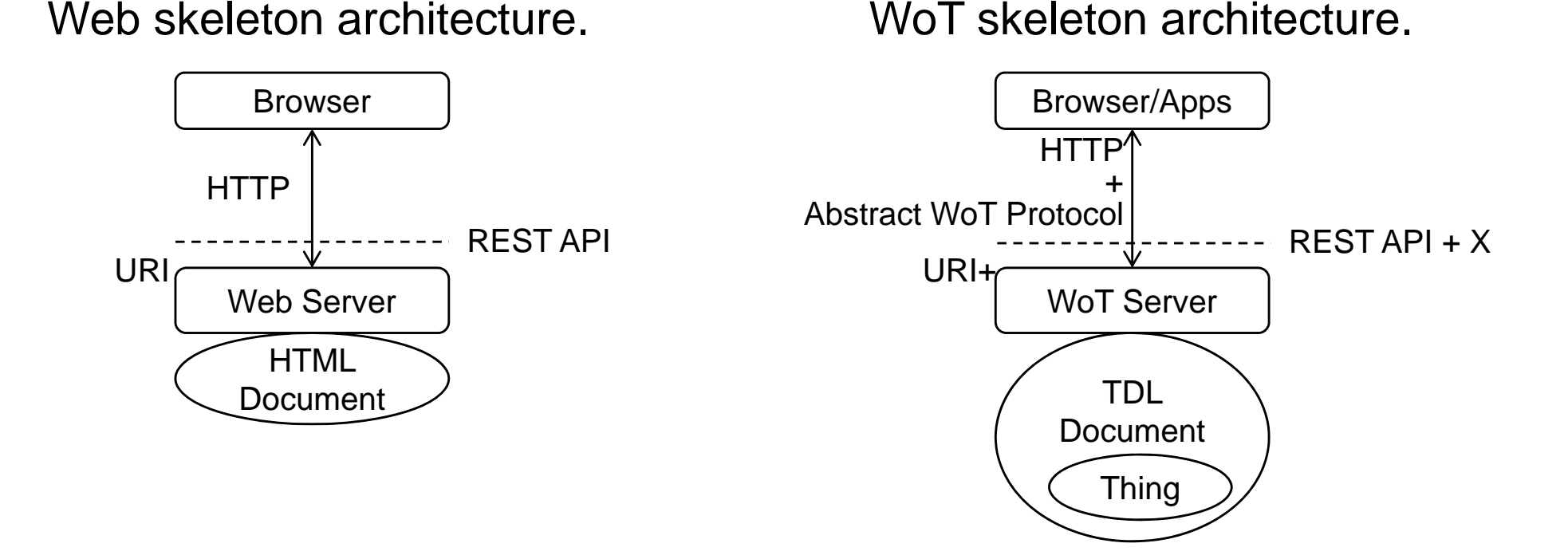

Architecture and Protocol Mapping

- -What is the minimum requirement for (high level) WoT Server ?
- -
- -WoT Server is App or not ?

**Panasonic** 

**SIEMENS** 

#### **Panasonic** Home Automation (Device Discovery)

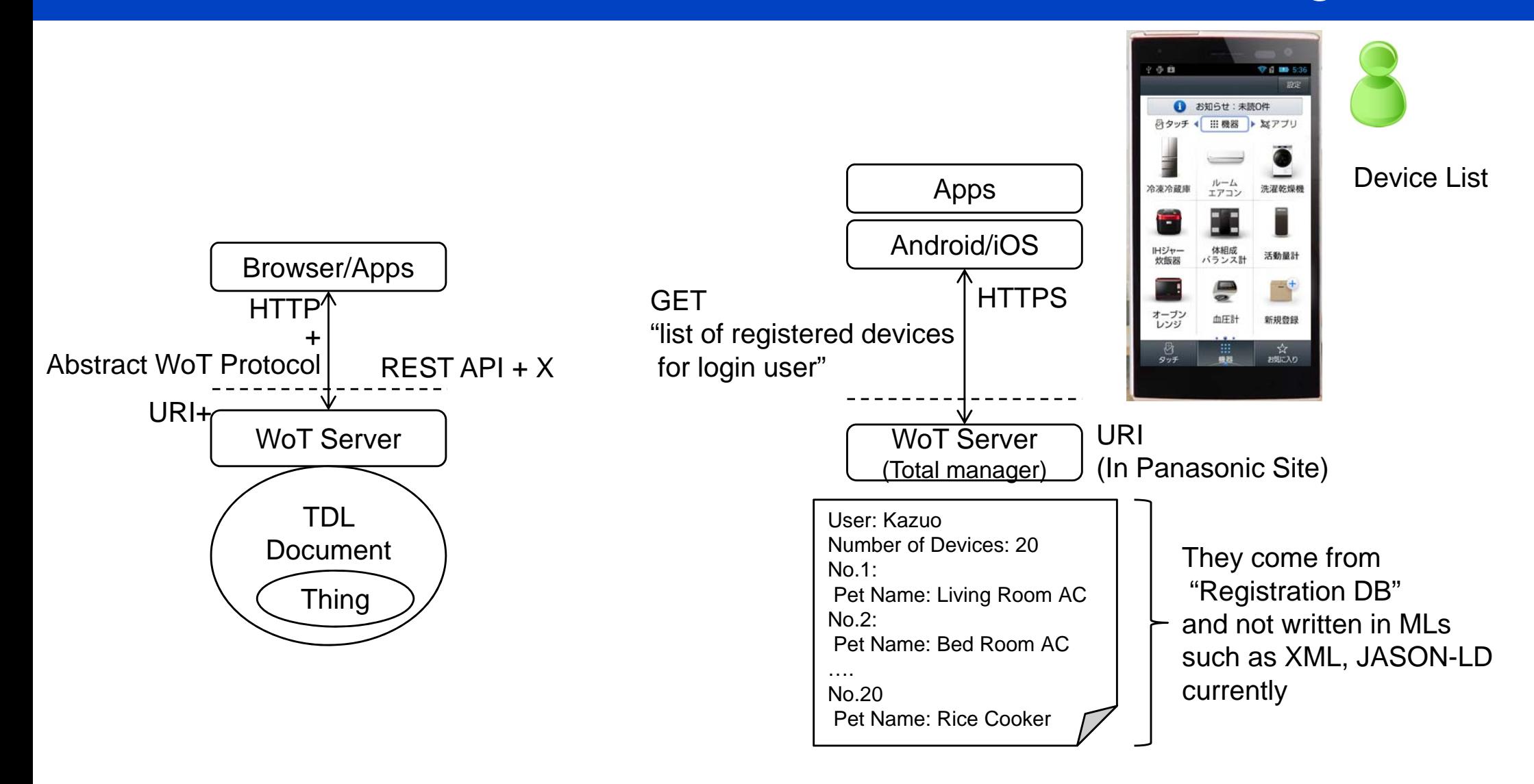

# Panasonic Home Automation (Service Discovery)

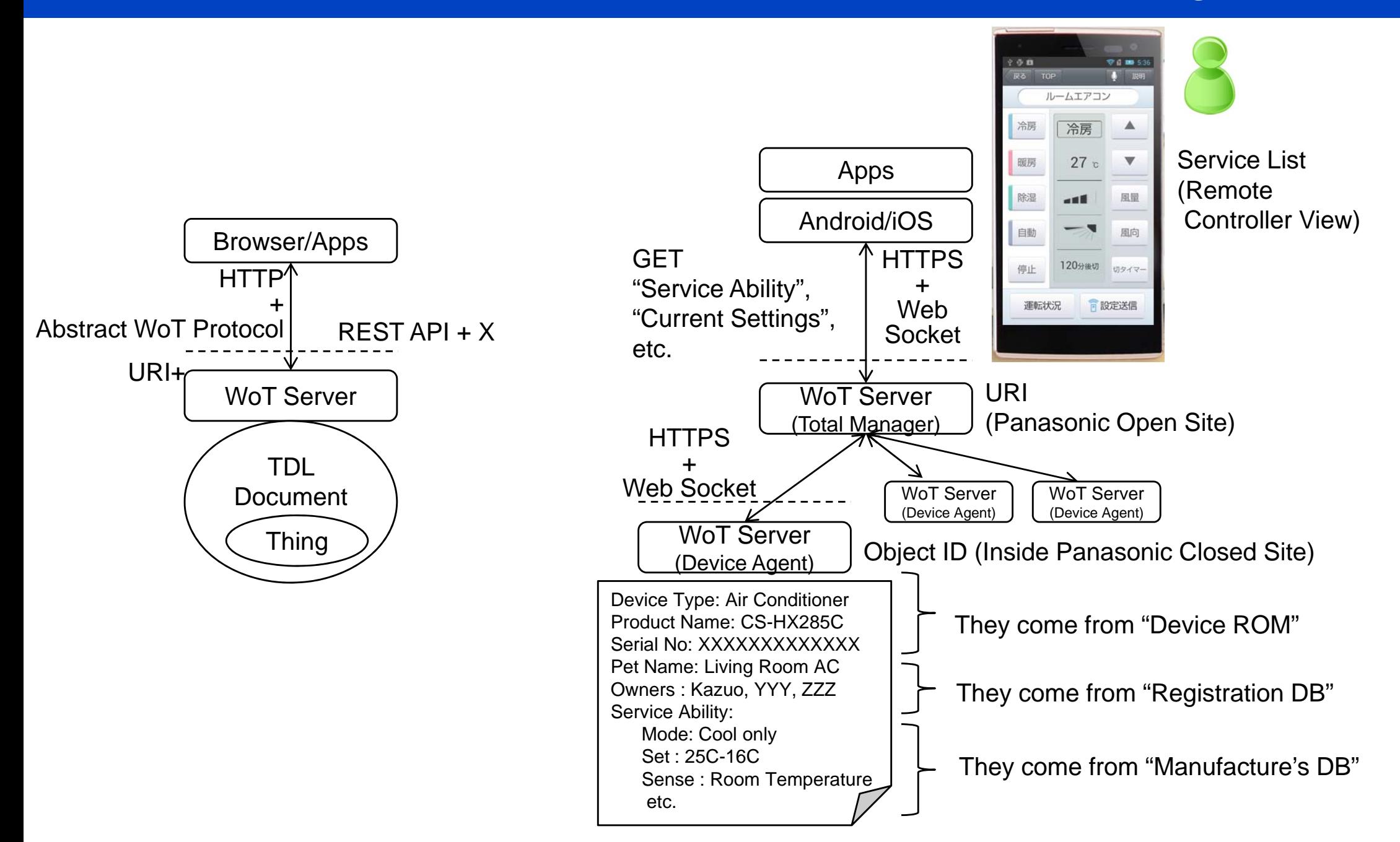

#### **Panasonic**

### Home Automation (Control)

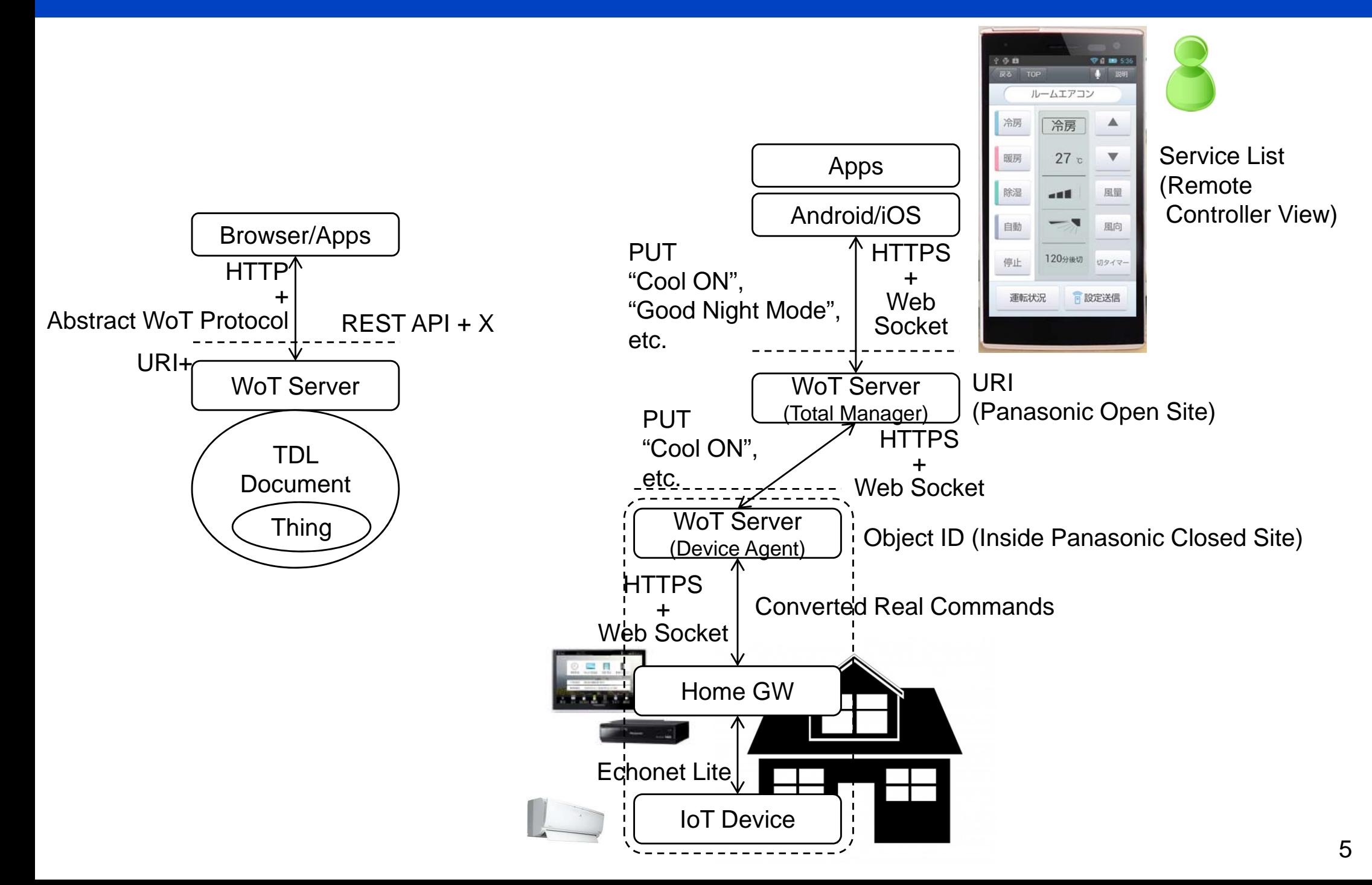

#### **Panasonic**

### Home Automation (Notification)

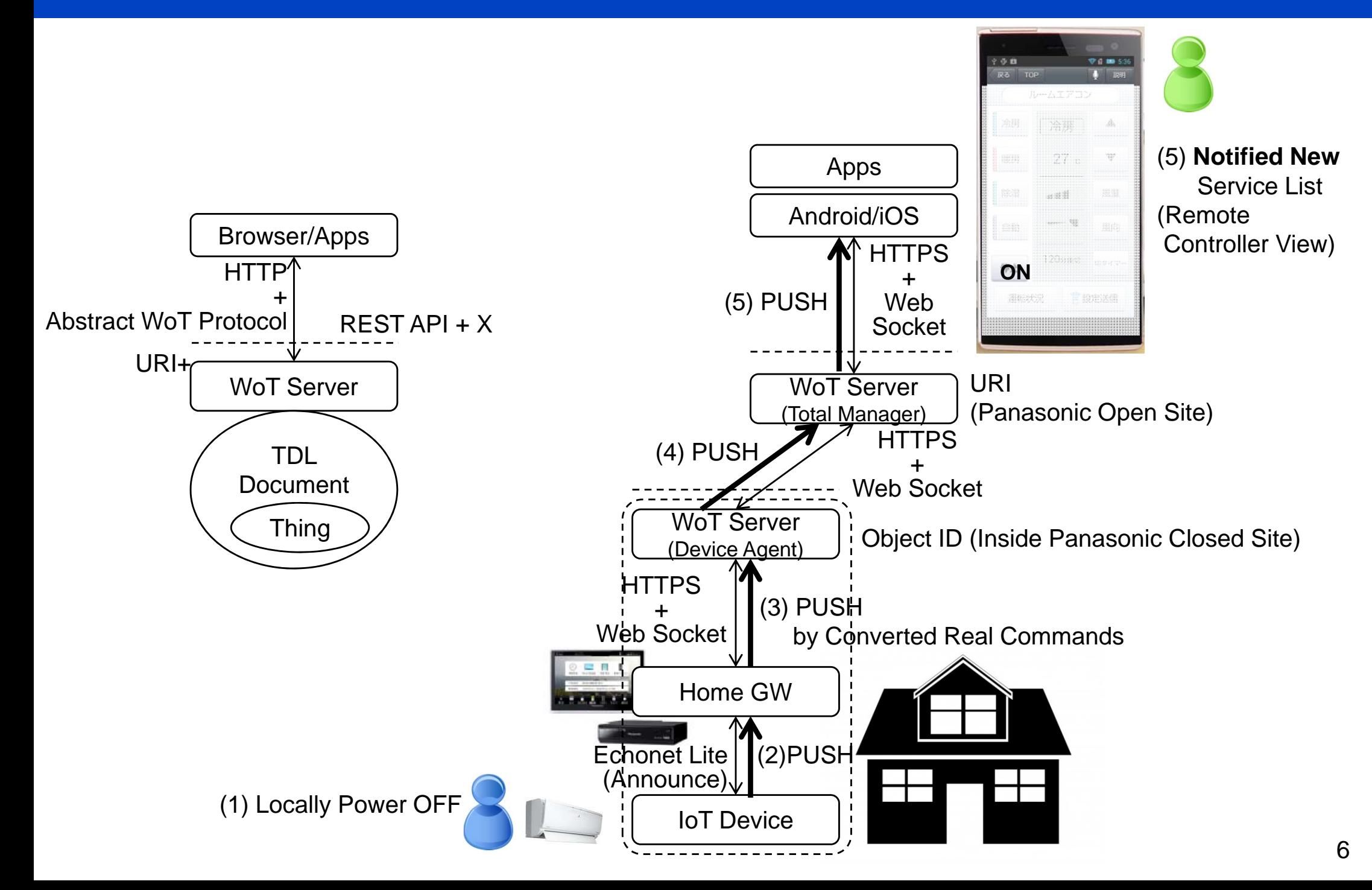

## Home Automation (Set Up)

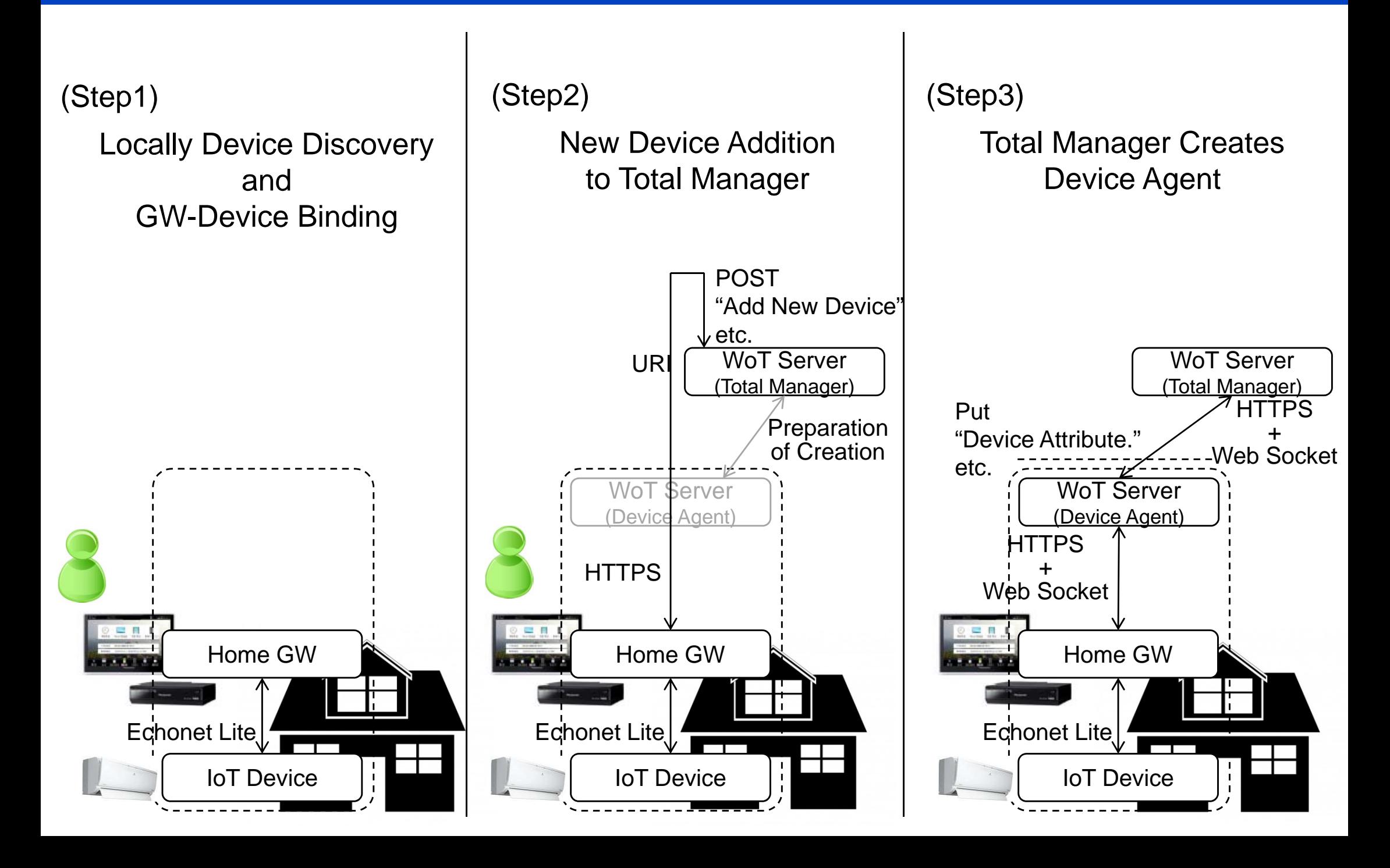